# Configurar URLs amigáveis RewriteEngine On RewriteBase /framework-dl3

# Condições RewriteCond %{SCRIPT\_FILENAME} !-d RewriteCond %{SCRIPT\_FILENAME} !-f

# Regra para levar <sup>o</sup> usuário ao gerenciador de conteúdo RewriteRule ^painel-dl/(.\*)\$ index.php?dl3\_u=painel-dl/\$1&dl3\_c=painel-dl&dl3\_a=prod [QSA,L]

# # Condições

RewriteCond %{SCRIPT\_FILENAME} !-d RewriteCond %{SCRIPT\_FILENAME} !- f [OR] RewriteCond %{SCRIPT\_FILENAME} index.php\$

#### # Regra para levar <sup>o</sup> usuário ao conteúdo do site

RewriteRule ^(,\*)\$ index.php?dl3\_u=\$1&dl3\_c=web-site&dl3\_a=prod [QSA]

## # Ativar <sup>a</sup> compatação dos arquivos

 $\langle$ ifModule mod deflate.c $\rangle$ 

<filesMatch "\.(js|css|html|php|phtml|png|jpg|jpeg|gif|bmp)\$">

AddOutputFilterByType DEFLATE text/html text/plain text/xml text/css

text/javascript application/javascript image/png image/jpeg image/gif image/bmp image/xwindows-bmp

</filesMatch>

</ifModule>

# # Utilização do cache

<IfModule mod\_expires.c> ExpiresActive on ExpiresDefault "access plus 1 week" ExpiresByType text/cache-manifest "access plus 0 seconds"

#### # Html

ExpiresByType text/html "access plus 0 seconds"

### # Data

ExpiresByType text/xml "access plus 0 seconds"  $E$ *yet access Type appelling*  $I$  and  $I$  and  $I$  and  $I$   $\mathbb{R}$  access plus  $\mathbb{R}$  second  $\mathbb{R}^n$  ExpiresByType application/xml "access plus 0 seconds" ExpiresByType application/json "access plus 0 seconds"

## # Feed

ExpiresByType application/rss+xml "access plus 1 hour" ExpiresByType application/atom+xml "access plus 1 hour"

# # Favicon

ExpiresByType image/x-icon "access plus 1 week"

# # Media: images, video, audio

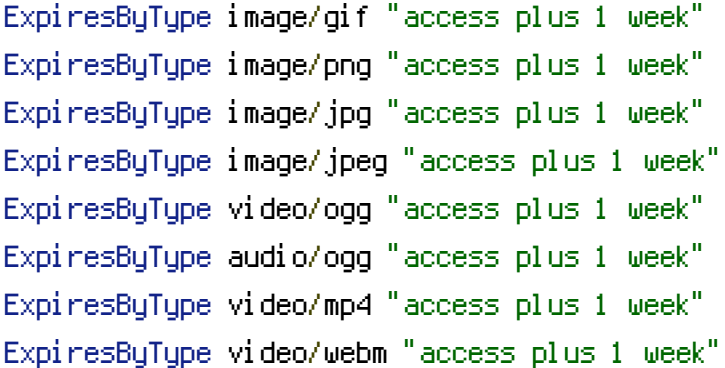

# # HTC files

ExpiresByType text/x-component "access plus 1 week"

# # Webfonts

ExpiresByType application/x-font-ttf "access plus 1 week" ExpiresByType font/opentype "access plus 1 week" ExpiresByType application/x-font-woff "access plus 1 week" ExpiresByType image/svg+xml "access plus 1 week" ExpiresByType application/vnd.ms-fontobject "access plus 1 week"

# # CSS / JS

ExpiresByType text/css "access plus 1 week" ExpiresByType application/javascript "access plus 1 week" ExpiresByType application/x-javascript "access plus 1 week" </IfModule>